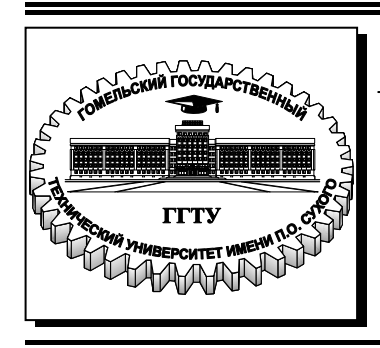

 **Министерство образования Республики Беларусь**

**Учреждение образования «Гомельский государственный технический университет имени П. О. Сухого»** 

**Кафедра «Электроснабжение»** 

# **ПЕРЕДАЧА И РАСПРЕДЕЛЕНИЕ ЭЛЕКТРОЭНЕРГИИ**

**УЧЕБНО-МЕТОДИЧЕСКОЕ ПОСОБИЕ по курсовой работе для студентов специальности 1-43 01 03 «Электроснабжение (по отраслям)» дневной и заочной форм обучения**

**Гомель 2017**

*Рекомендовано научно-методическим советом энергетического факультета ГГТУ им. П. О. Сухого* (*протокол № 9 от 30.05.2016 г.*)

Составители: *О. М. Головач*, *П. В. Лычев*, *К. М. Медведев*

Рецензент: доц. каф. «Автоматизированный электропривод» ГГТУ им. П. О. Сухого канд. техн. наук, доц. *В. В. Брель*

**Передача** и распределение электроэнергии : учеб.-метод. пособие для студентов специальности 1-43 01 03 «Электроснабжение (по отраслям)» днев. и заоч. форм обуче-П27 ния / сост.: О. М. Головач, П. В. Лычев, К. М. Медведев. – Гомель : ГГТУ им. П. О. Сухого, 2017. – 30 с. – Систем. требования: PC не ниже Intel Celeron 300 МГц ; 32 Mb RAM ; свободное место на HDD 16 Mb ; Windows 98 и выше ; Adobe Acrobat Reader. – Режим доступа: https://elib.gstu.by. – Загл. с титул. экрана.

Содержит рекомендации по выполнению отдельных разделов курсовой работы по теме «Проектирование электрической сети района».

Для студентов специальности 1-43 01 03 «Электроснабжение (по отраслям)» дневной и заочной форм обучения.

> **УДК 621.315(075.8) ББК 31.27я73**

© Учреждение образования «Гомельский государственный технический университет имени П. О. Сухого», 2017

# **СОДЕРЖАНИЕ**

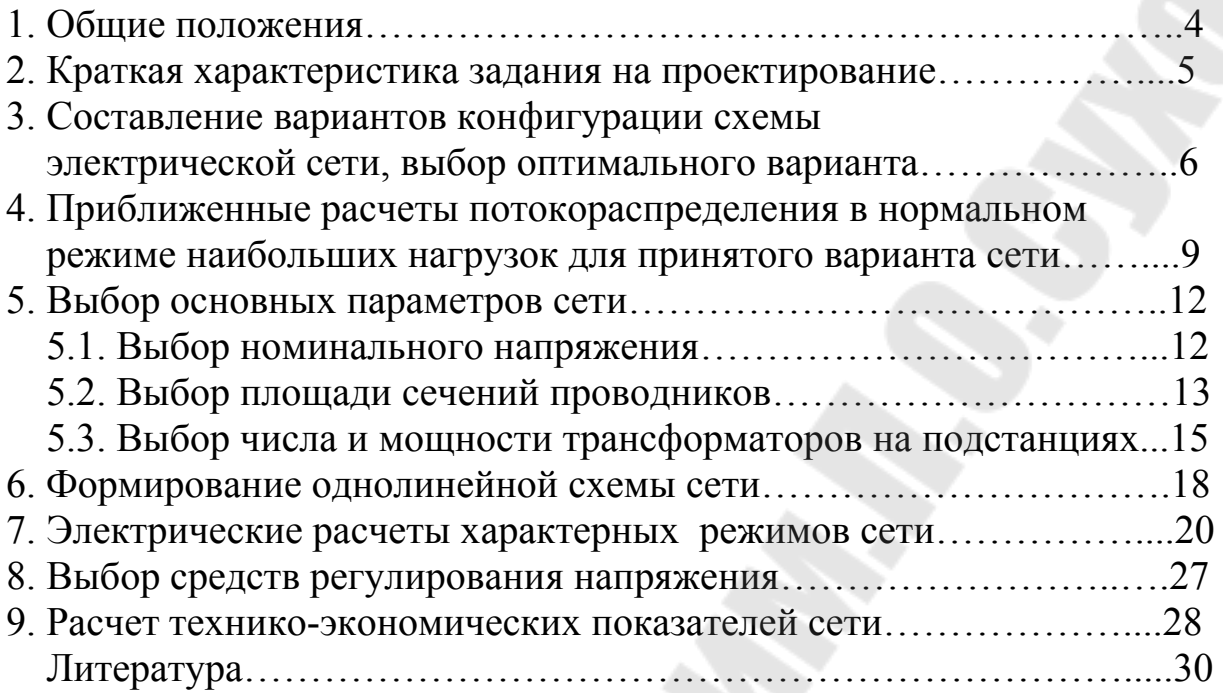

#### 1. ОБЩИЕ ПОЛОЖЕНИЯ

Курсовое проектирование электрической сети района ставит своей целью закрепить умения и систематизировать знания, полученные по дисциплине «Передача и распределение электроэнергии», научить студентов применять эти знания при решении инженерных задач, привить им навыки к самостоятельной работе.

Электрическая сеть системы передачи и распределения электроэнергии - это совокупность преобразующих подстанций, распределительных устройств и соединяющих их линий электропередачи, размещенных на территории района. Она предназначена для передачи и распределения электроэнергии от источника к потребителям.

В процессе проектирования электрической сети необходимо решать задачи по выбору конфигурации схемы электрической сети и основных ее параметров и элементов, проводить расчеты установившихся режимов и оценивать полученные результаты, выбирать средства регулирования напряжения, определять технико-экономические показатели сети.

Пособие включает в себя теоретические сведения, рекомендации по выполнению отдельных разделов курсовой работы, позволяющие разобраться в изучаемом материале самостоятельно. Оно может быть использовано студентами как дневного, так и заочного обучения.

Авторы не претендуют на полное изложение всех вопросов, связанных с проектированием электрических сетей, поэтому оно не может заменить в полной мере учебники, справочники и пособия по передаче и распределению электроэнергии.

#### **2. КРАТКАЯ ХАРАКТЕРИСТИКА ЗАДАНИЯ НА ПРОЕКТИРОВАНИЕ**

В задании на курсовое проектирование дается информация, необходимая для выполнения курсовой работы.

1. Географическое расположение источника питания (А) и узлов нагрузок (1, 2, 3, 4, 5, 6) на плане местности (выдается руководителем проекта).

2. Масштаб по обеим осям координат (x; y).

3. Значения наибольших ( $P_{\text{H6}}$ ) активных мощностей в узлах нагрузок для различных классов напряжения (ВН, СН, НН).

4. Время использования наибольшей активной нагрузки в узлах нагрузок  $(T_{\text{H5}})$ .

5. Минимальную мощность нагрузки в узлах нагрузок принимают  $P_{\text{HM}} = (0.4 - 0.6) P_{\text{H}}$ б (по указанию руководителя проекта).

6. Категория потребителей по надежности электроснабжения.

7. Уровни напряжения на шинах источника питания (А):

- в режиме наибольших нагрузок – 1,05  $U_{\text{HOM}}$ ;

- в режиме наименьших нагрузок – 1,0  $U_{\text{HOM}}$ .

Содержание курсовой работы включает следующие разделы:

1. Разработка 4-5 вариантов конфигурации сети, выбор оптимального варианта.

2. Приближенные расчеты потокораспределения в нормальном режиме наибольших нагрузок для принятого варианта сети.

 3. Выбор основных параметров электрической сети: номинального напряжения, числа и мощности трансформаторов подстанций, сечений и марок проводов.

4. Формирование однолинейной схемы электрической сети.

 5. Электрические расчеты характерных режимов сети: нормальных режимов наибольших и наименьших нагрузок, наиболее тяжелых послеаварийных режимов.

 6. Выбор средств регулирования напряжения и расчет действительных напряжений во всех точках сети.

7. Расчет технико-экономических показателей сети.

Графическая часть проекта включает в себя 1 лист формата А1, на котором изображаются варианты конфигурации сети, однолинейная электрическая схема выбранного варианта сети.

## **3. СОСТАВЛЕНИЕ ВАРИАНТОВ КОНФИГУРАЦИИ СХЕМЫ ЭЛЕКТРИЧЕСКОЙ СЕТИ, ВЫБОР ОПТИМАЛЬНОГО ВАРИАНТА**

Для построения рациональной конфигурации сети при проектировании применяют повариантный метод, согласно которому для заданного географического расположения потребителей (топологической схемы) намечается несколько вариантов, и из них на основе сравнения выбирается лучший [2].

Намечаемые варианты не должны быть случайными. Среди намеченных вариантов конфигураций сети должны быть как разомкнутые, так и замкнутые, построенные по радиальному, магистральному, радиально-магистральному, замкнутому и смешанному типу.

Все варианты должны удовлетворять требуемой степени надежности, определенной нормативными документами. В радиальномагистральных (разомкнутых) сетях питание потребителей I категории надежности обеспечивают по двум линиям; II категории – по двум линиям или одной двухцепной; III категории – по одной линии. Замкнутые сети выполняются одноцепными линиями и могут использоваться для питания потребителей I и II категорий.

На заданную топологическую схему сети наносят значения наибольших нагрузок, отмечаются категории потребителей по надежности. Далее разрабатывают 5-6 вариантов конфигурации сети, соединяя источник питания и узлы нагрузок линиями между собой. Затем определяются расстояния между узлами нагрузок и источником питания. Длины трасс принимаются равными расстоянию по прямой с учетом масштаба.

При составлении вариантов следует учитывать следующие требования:

- 1) передача электроэнергии к узлам нагрузки должна производиться по кратчайшему пути;
- 2) каждый вариант конфигурации сети должен удовлетворять требованиям надежности электроснабжения;
- 3) передача электроэнергии к узлам нагрузки должна производиться в направлении общего потока мощности от источника питания; не должно быть обратных потоков мощности;
- 4) необходимо определить (хотя бы приближенно) потоки мощности по отдельным линиям. Не следует допускать малозагружен-

ных линий; их наличие – показатель того, что вариант выбран неудовлетворительно;

- 5) следует оценить работу кольцевых сетей в послеаварийных режимах. Кольцевые сети, обеспечивающие электроснабжение 4-5 узлов нагрузки, характеризуются большими потерями напряжения в послеаварийных режимах, возникающих при отключении одного из головных участков кольца. Этого можно избежать, выполнив разбиение кольца на два – три контура;
- 6) целесообразно ограничиться рассмотрением сети одного или двух номинальных напряжений.

Из намеченных вариантов конфигурации схем электрической сети на основе предварительных подсчетов и соображений выбирается оптимальный.

В качестве критерия сопоставления вариантов сети на данном этапе проектирования рекомендуется использовать суммарную длину линий.

Примеры вариантов конфигурации сети приведены на рисунке 3.1.

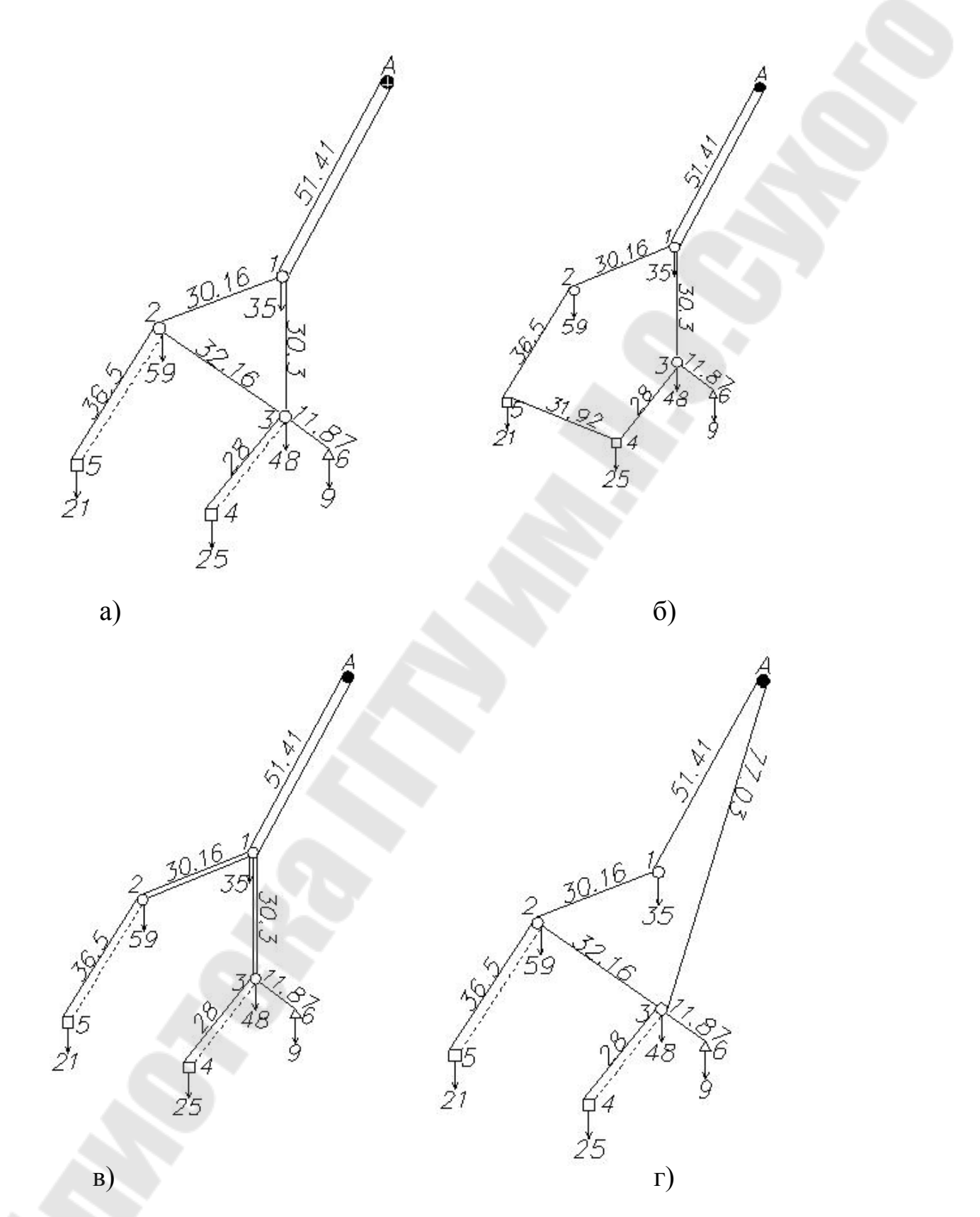

Рисунок 3.1 – Примеры возможных вариантов конфигурации проектируемой электрической сети

#### **4. ПРИБЛИЖЕННЫЕ РАСЧЕТЫ ПОТОКОРАСПРЕДЕЛЕНИЯ В НОРМАЛЬНОМ РЕЖИМЕ НАИБОЛЬШИХ НАГРУЗОК ДЛЯ ПРИНЯТОГО ВАРИАНТА СЕТИ**

Для правильного выбора номинальных напряжений и сечений проводов участков необходимо определить потокораспределение в сети. На данном этапе проектирования оценивают потокораспределение приближенно, со следующими допущениями [1]:

- заданные нагрузки в узлах принимают в качестве расчетных;

- потокораспределение в электрической сети определяют из условия постоянства напряжений во всех узлах сети, т. е. без учета потерь мощности.

В разомкнутых сетях это делается простым суммированием мощностей узлов нагрузок (рисунок 4.1).

Замкнутые сети считают однородными, что позволяет найти потоки мощности на головных (примыкающих к источнику питания) участках по длинам участков и определить потокораспределение активных и реактивных мощностей независимо друг от друга .

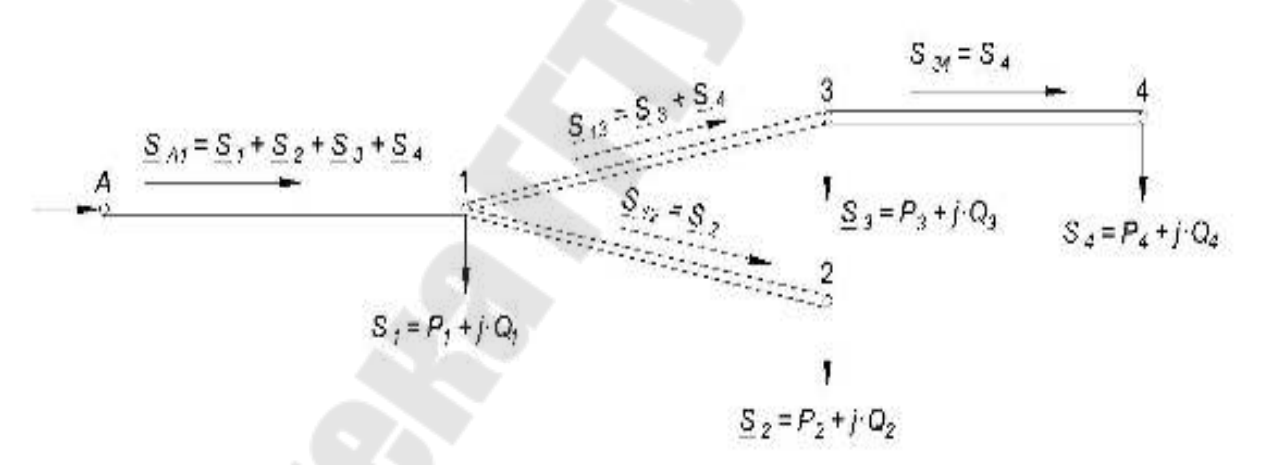

#### Рисунок 4.1 – Пример расчета приближенного потокораспределения в разомкнутой сети

Простейшую кольцевую электрическую сеть (рисунок 4.2) рассматривают как линию с двусторонним питанием при условном разрезании ее по источнику питания (рисунок 4.3).

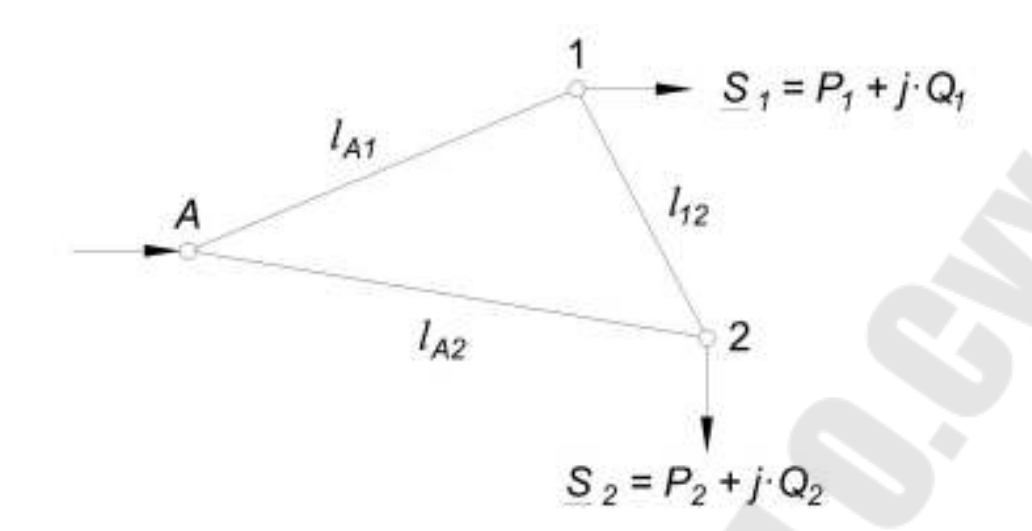

Рисунок 4.2 - Пример кольцевой сети

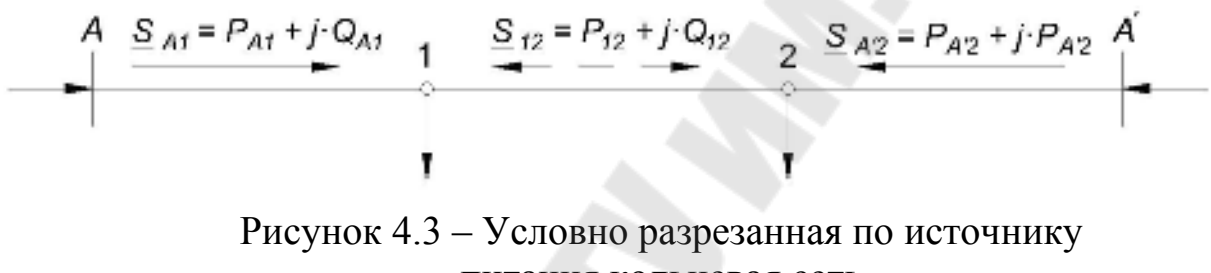

питания кольцевая сеть

Тогда приближенно потоки активной мощности на головных участках замкнутой сети в общем случае определяются по правилу электрических моментов для мощностей нагрузочных узлов в зависимости от расстояний от узла нагрузки до противоположного питающего узла (А или А`):

$$
\underline{S}_{A1} = P_{A1} + j \cdot Q_{A1} = \frac{P_1 \cdot l_{1A'} + P_2 \cdot l_{2A'}}{l_{AA'}} + j \cdot \frac{Q_1 \cdot l_{1A'} + Q_2 \cdot l_{2A'}}{l_{AA'}} = \frac{\sum_{i=1}^{n} P_i \cdot l_{iA'}}{l_{AA'}} + j \cdot \frac{\sum_{i=1}^{n} Q_i \cdot l_{iA'}}{l_{AA'}};
$$
\n(4.1)

$$
\underline{S}_{A'2} = P_{A'2} + j \cdot Q_{A'2} = \frac{P_2 \cdot l_{2A} + P_1 \cdot l_{1A}}{l_{A'}}
$$
\n
$$
= \frac{\sum_{i=1}^{n} P_i \cdot l_{iA}}{l_{A'}}
$$
\n
$$
= \frac{\sum_{i=1}^{n} P_i \cdot l_{iA}}{l_{A'}}
$$
\n
$$
(4.2)
$$

где *i* – порядковый номер узла нагрузки в кольце;

 *n* – число узлов нагрузки в кольце; *liA'* – суммарная длина от *i*-го узла до источника *A'*; *liA* – суммарная длина от *i*-го узла до источника *A*.

$$
\underline{S}_{12} = \underline{S}_{A1} - \underline{S}_1 \quad \text{with} \quad \underline{S}_{12} = \underline{S}_{A'2} - \underline{S}_2 \quad . \tag{4.3}
$$

Проверить расчеты можно по балансу приходящей в кольцо мощности без учета потерь мощности и потребления в нем:

$$
\underline{S}_{A1} + \underline{S}_{A2} = \underline{S}_1 + \underline{S}_2 \tag{4.4}
$$

Распределение нагрузок между несколькими параллельными линиями принимают одинаковым.

# 5. ВЫБОР ОСНОВНЫХ ПАРАМЕТРОВ СЕТИ

#### 5.1. Выбор номинального напряжения

Номинальное напряжение участков линий определяется их длинами и передаваемыми по ним активными мощностями в нормальном режиме.

Для предварительной оценки величины напряжения на каждом участке линии следует использовать известные эмпирические формулы [3, с.108] или [9, с.4], а также данные о пропускной способности линий разного номинального напряжения [4, с. 70] или [9, табл. П.1.1]. На основании этих данных проектировщик принимает окончательное решение о номинальном напряжении каждого участка линии.

При принятии решения по номинальному напряжению каждого участка линии целесообразно не допускать в каждом варианте конфигурации больше двух разных номинальных напряжений. В замкнутом контуре сети на всех участках должно быть принято одно значение номинального напряжения. В последующих расчётах принятые здесь номинальные напряжения могут быть уточнены.

Результаты выбора номинального напряжения рекомендуется представить в виде таблицы 5.1.

Таблица 5.1 - Реузультаты расчётов по выбору номинального напряжения

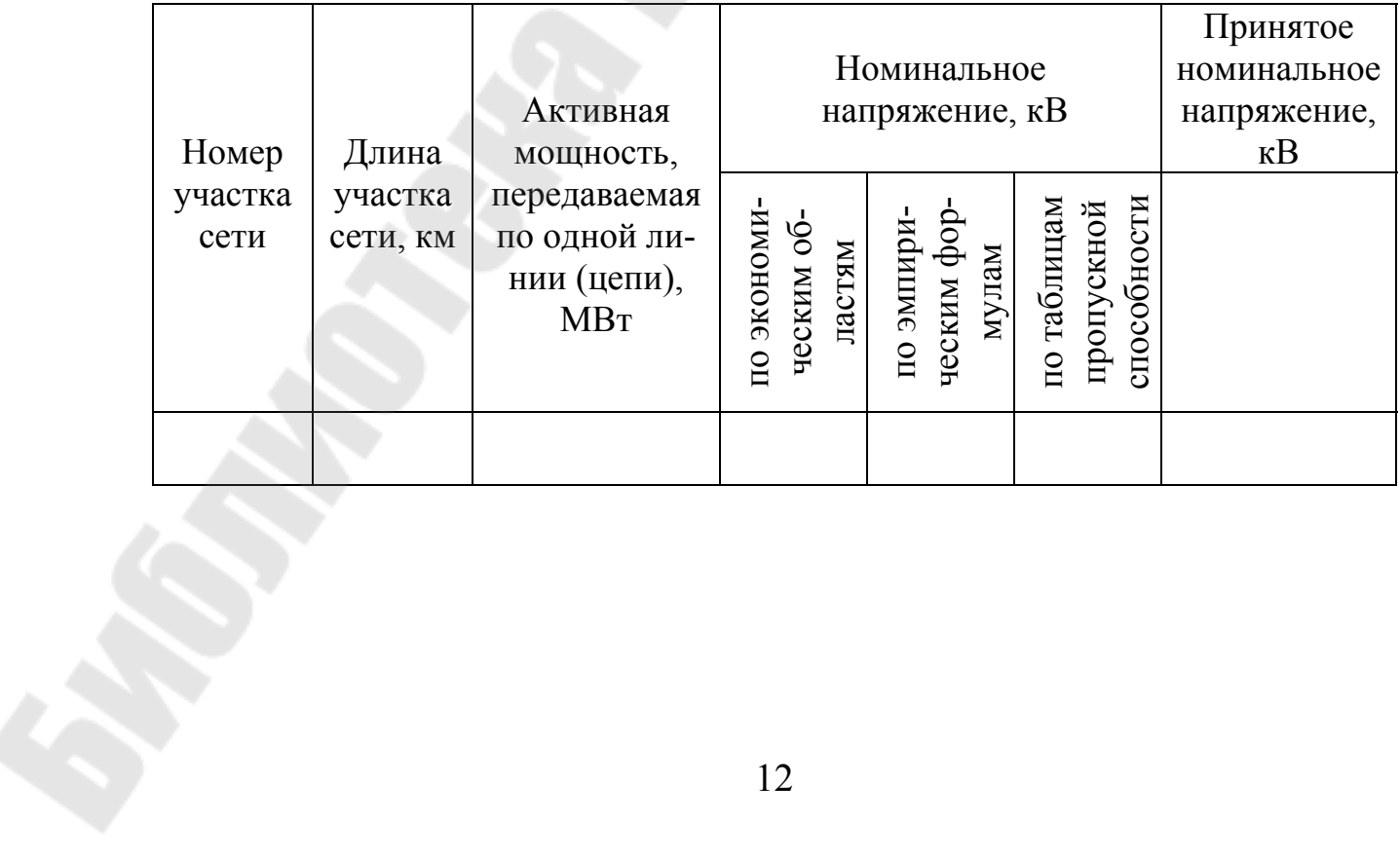

#### 5.2. Выбор площади сечений проводников

В соответствии с исходными данными, приведенными в задании, проектируемая электрическая сеть должна быть воздушной с номинальным напряжением участков линий в диапазоне 35-330 кВ. Проводниками таких линий являются сталеалюминевые провода с одним проводом в фазе для линий напряжением 35-220 кВ и с расщеплённой фазой, состоящей из двух проводов, в линии напряжением 330 кВ.

При проектировании воздушных линий, указанных выше напряжений, выбор площади сечения проводов производится по нормированной плотности тока. Суммарная площадь сечения проводов фазы проектируемой линии составляет:

$$
F_{ij} = \frac{I_{\text{pij}}}{J_{\text{H}}}, \text{MM}^2 \tag{5.1}
$$

где  $I_{pij}$  – расчётный ток, протекающий по одной линии или цепи в нормальном режиме работы при наибольших нагрузках, А;

 $J_{\rm H}$  – нормированная плотность тока, А/мм<sup>2</sup>.

Значения  $I_{\text{pij}}$  для каждого участка рассчитываются по потокам мощности, найденным в п.4, для нормального режима работы.

Величины  $J_{\rm H}$  даны в [4, табл. 3.12.], [9, табл. П.1.2.]. Для оценки величины  $T_{\text{H5}}$  необходимо в каждой части схемы сети найти их средневзвешенные значения

$$
T_{\text{H5.cp}} = \frac{\sum P_{\text{H5i}_i} \cdot T_{\text{H5i}}}{\sum P_{\text{H5i}_i}}.
$$
\n(5.2)

При выборе провода на каждом участке площадь сечения, найденная по формуле (5.1), округляется до ближайшего стандартного сечения. Заметим, что для каждого номинального напряжения линии по условию работы унифицированных опор установлены предельные площади сечений проводов, которые даны в [4, табл. 3.1] или [9, табл. П.1.1]. Если найденная по формуле (5.1) площадь сечения проводов на каком-то участке линии превышает предельное значение, то во избежание увеличения числа линий или цепей на данном участке в соответствии с [8, П.1.3.27], допускается двукратное превышение значения  $J_{\rm H}$ , по которому была найдена площадь сечения проводника.

Выбранные по нормированной плотности провода должны быть в обязательном порядке проверены по условию нагревания длительным допустимым током:

$$
I_{\text{H5}} \le I_{\text{A0II}} \tag{5.3}
$$

Допустимый ток  $I_{\text{non}}$  для выбранного по нормированной плотности провода можно найти в [4, с. 86] или [9, табл. П.1.8].

Наибольший ток  $I_{\text{H6}}$  для проверки проводов по нагреванию определяется по потокораспределению, как исходя из нормального режима работы сети, так и наиболее тяжелых послеаварийных.

Если для выбранного по нормированной плотности тока провода условие по формуле (5.3) не выполняется, то данный провод должен быть заменен на провод с большей площадью сечения, для которой допустимый ток  $I_{\text{non}}$  обеспечивает выполнение условия (5.3) во всех требуемых режимах.

Напомним, что площадь сечения этого провода не должна быть больше предельных указанных в [4, табл. 3.1] или [9, табл. П.1.1]. В противном случае должны быть приняты меры, например, по изменению конфигурации сети, номинального напряжения, числа линий (цепей) и т.д.

Выбранные площади сечений проводов в воздушных линиях напряжением 110 кВ и выше должны быть не меньше минимально допустимых по условию короны [9, табл. П.1.20].

В итоге окончательно на каждом участке сети выбирается провод, который подходит по всем условиям. Результаты выбора площади сечений и марки проводов рекомендуется оформить в виде таблицы 5.2.

Таблица 5.2 - Результаты расчётов по выбору площади сечений проводников

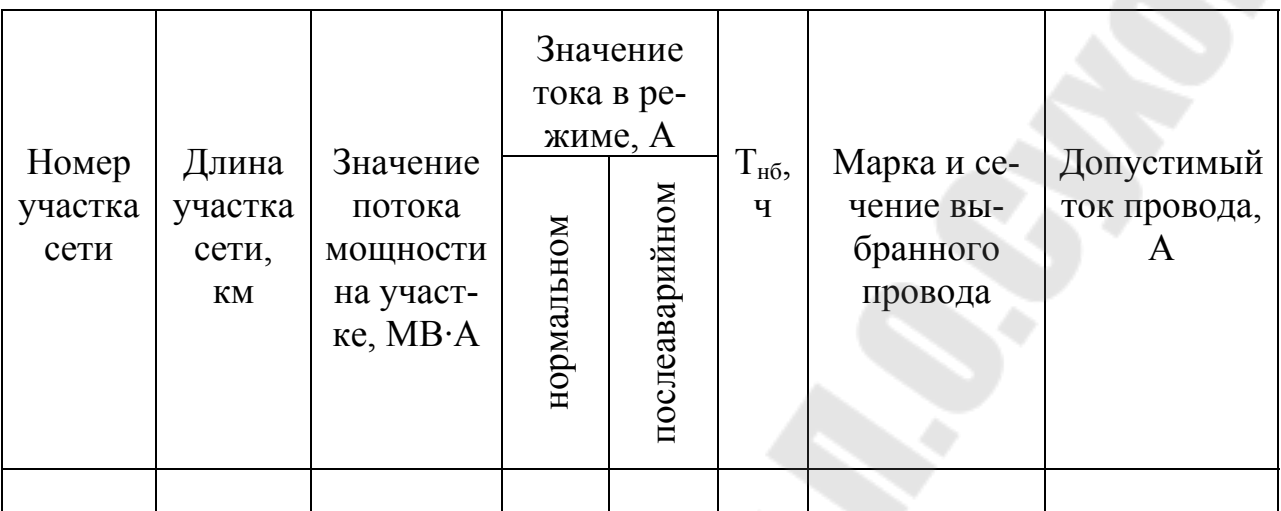

### 5.3. Выбор числа и мощности трансформаторов на подстанци- $\overline{a}x$

Здесь речь пойдет о трансформаторных подстанциях, обеспечивающих электроэнергией узлы нагрузок.

Выбор числа трансформаторов главным образом зависит от требований к надежности электроснабжения питающихся от них потребителей. В практике проектирования на подстанциях рекомендуется, как правило, установка двух трансформаторов. В полной мере это относится к подстанциям, которые обеспечивают электроэнергией потребителей первой и второй категорий. Для питания потребителей третьей категории допускается установка одного трансформатора, если возможна замена поврежденного трансформатора в течение суток. При этом надо учитывать массовые и габаритные параметры трансформаторов.

До решения задачи выбора мощности трансформаторов надо определиться с выбором типа трансформаторов.

Если подстанция не связана с сетями разных напряжений и питает электроприемники только одного номинального напряжения (например,  $U_{\text{HH}}$  = 10 кВ), то на ней следует выбрать двухобмоточные трансформаторы, включая трансформаторы с расщепленной обмоткой. Когда подстанция связывает сети трех номинальных напряжений, то на ней целесообразно устанавливать трансформаторы трехобмоточные или автотрансформаторы. Следует также обратить внимание, что на данных подстанциях должны устанавливаться трансформаторы с регулированием напряжения под нагрузкой, которые, за исключением автотрансформаторов, могут обеспечить встречное регулирование напряжения на шинах низкого напряжения подстанций [8, П1.2.22]

По выбору мощности трансформаторов необходимо отметить следующее.

На однотрансформаторных подстанциях номинальная мощность выбираемого трансформатора  $S_{\rm r}$  должна соответствовать наибольшей нагрузке потребителей  $S_{\text{H6}}$ , т.е. удовлетворять условию:

$$
S_{\rm r} \ge S_{\rm H6}.\tag{5.4}
$$

На двухтрансформаторных подстанциях рекомендуется выбирать одинаковые трансформаторы при отсутствии других ограничений. При этом в случае отключения одного трансформатора, оставшийся в работе должен обеспечить питание нагрузки с учетом допустимой аварийной перегрузки  $k_{\text{aa}}$ . При этом мощность каждого трансформатора  $S_{\text{r}}$  должна удовлетворять условиям:

$$
S_{\rm T} \ge \frac{S_{\rm H\bar{0}}}{2};
$$
\n
$$
S_{\rm T} \ge \frac{S_{\rm H\bar{0}}}{k_{\rm AB}}.
$$
\n(5.5)

Здесь первое условие относится к нормальному режиму работы одновременно обоих трансформаторов. Из него видно, что не рекомендуется выбирать такие трансформаторы, для которых коэффициент загрузки в нормальном режиме  $k_{\text{HODM}}$  меньше 0,5.

Величины допустимых аварийных перегрузок трансформаторов  $k_{\text{aa}}$  установлены ГОСТ14209-97 [6]. В соответствии с [11] для трансформаторов в послеаварийном режиме допускается перегрузка на 40% в течение не более 5 суток на время максимумов нагрузки продолжительностью не более 6 часов в сутки. С учетом этого для двухтрансформаторной подстанции мощность каждого трансформатора может быть определена по формуле:

$$
S_{\rm T} = \frac{S_{\rm H6}}{1,4} \,. \tag{5.6}
$$

Если для выбранных трансформаторов это условие не выполняется, т.е. фактическая перегрузка несколько превышает 40%, то следует обратиться к [10] и уточнить, при каких условиях такая перегрузка в послеаварийном режиме  $(k_{\text{aa}} > 1.4)$  допустима (длительность перегрузки, температура окружающей среды).

При определении величины  $S_{\text{H6}}$  следует учитывать мощности нагрузки, которые передаются по обмоткам низшего и среднего напряжений выбираемых трансформаторов, и в итоге определяют требуемую мощность трансформаторов. Также надо обратить внимание, что в автотрансформаторах номинальная мощность обмотки низшего напряжения, как правило, меньше номинальной мощности автотрансформатора.

Возможно, что при решении данной задачи не удается выбрать трансформаторы, которые полностью удовлетворяют условиям (5.5). В таких случаях следует внести какие-то коррективы, например, в конфигурацию сети или номинальные напряжения отдельных участков сети.

Результаты расчетов по выбору трансформаторов рекомендуется привести в виде таблицы 5.3.

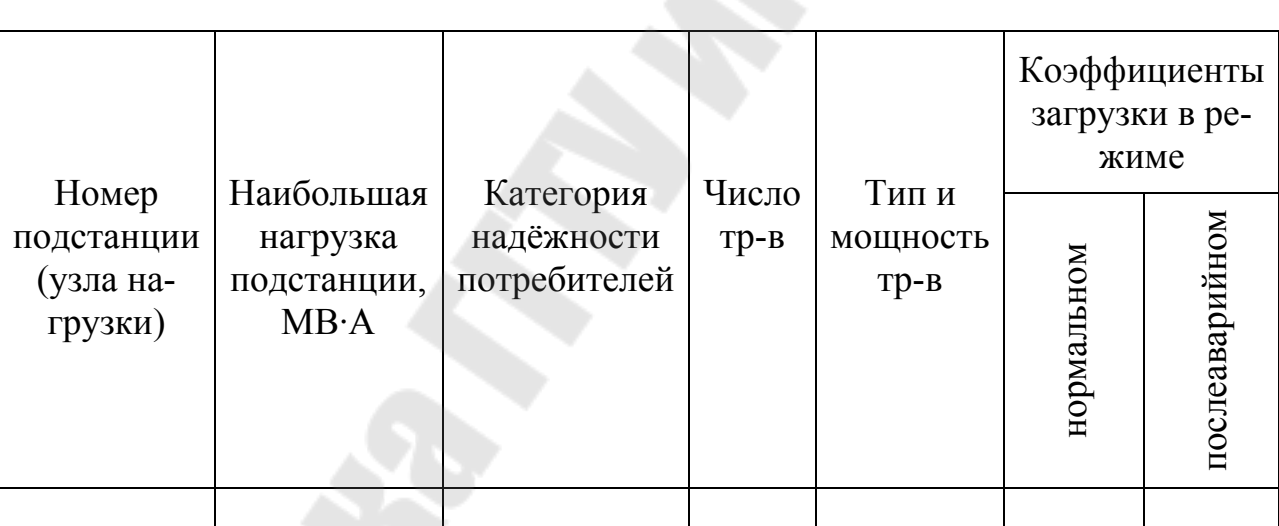

Таблица 5.3 - Результаты расчётов по выбору трансформаторов

## **6. ФОРМИРОВАНИЕ ОДНОЛИНЕЙНОЙ СХЕМЫ СЕТИ**

Выполнение проектной части расчётов завершают составлением принципиальной однолинейной схемы электрических соединений выбранного варианта электрической сети. На рисунке 6.1 приведен пример выполнения такой схемы для сети 220/110 кВ.

При составлении схемы электрической сети выбор схем подстанций производится без подробного обоснования. При этом надо руководствоваться следующим: схемы подстанций выбираются на основании конфигурации сети, принятого номинального напряжения сети и выбранного числа трансформаторов. При этом определяющими факторами являются количество присоединений (линий и трансформаторов), требования надежности и возможности перспективного развития.

В проектах районных электрических сетей обычно применяют типовые схемы подстанций. Рекомендации по выбору схем и описание типовых схем подстанций подробно изложены в [1], [3], и ими следует руководствоваться при выполнении курсовой работы.

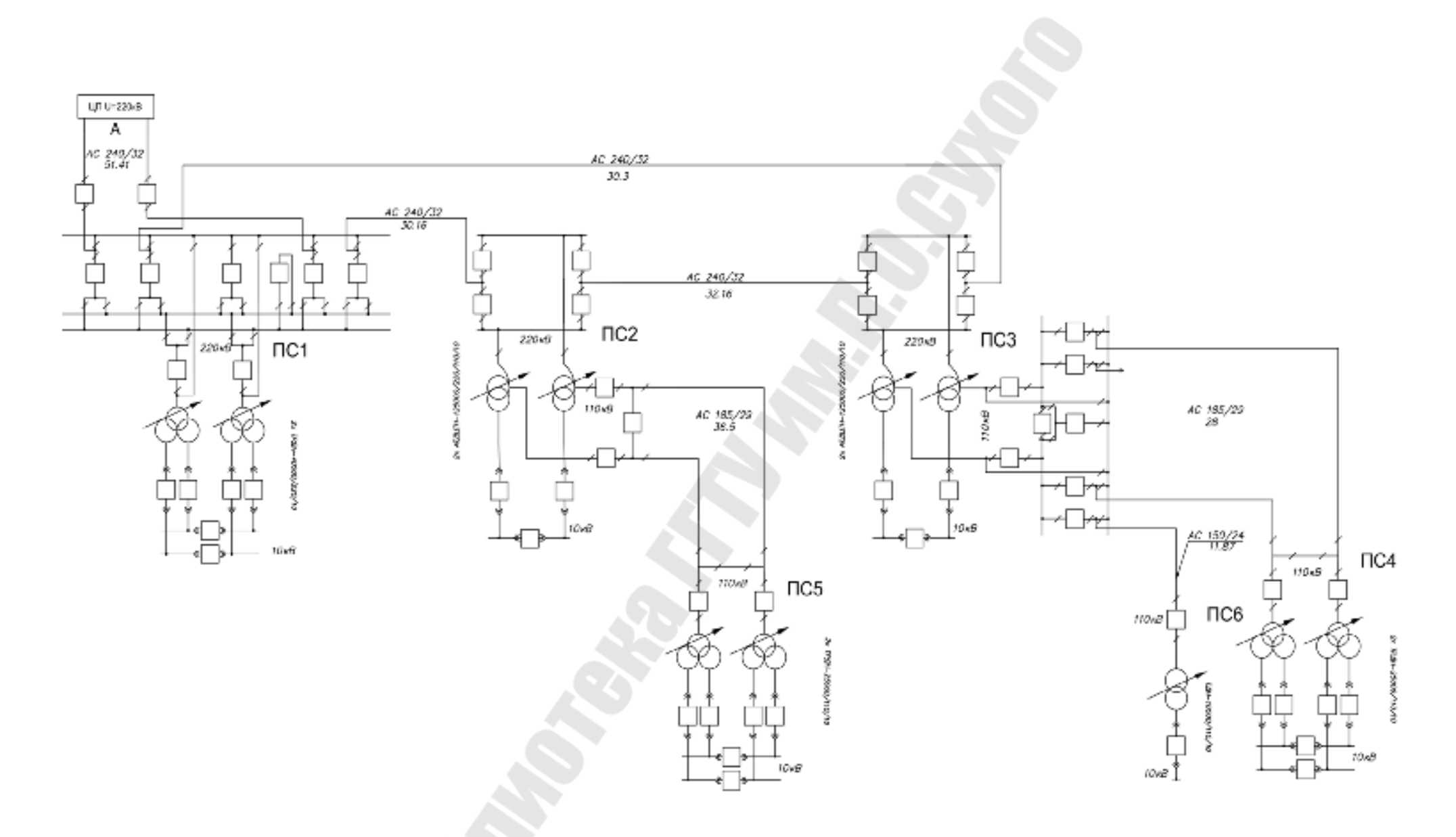

Рисунок 6.1 – Однолинейная схема электрической сети напряжением 220/110 кВ

### 7. ЭЛЕКТРИЧЕСКИЕ РАСЧЕТЫ ХАРАКТЕРНЫХ РЕЖИМОВ **CETH**

Целью электрических расчетов характерных режимов работы электрической сети является проверка работоспособности спроектированной сети, получение необходимых данных для решения вопросов регулирования напряжения. Вычисляют распределение активных и реактивных мощностей по ветвям сети, напряжения в узлах, потери активной и реактивной мощностей. Расчеты ведутся в следующей последовательности [1], [2]:

1) Составляется схема замещения электрической сети (линии представляются П-образной схемой замещения, трансформаторы - Гобразной) и определяются её параметры. На рисунке 7.1 показана схема замещения сети, соответствующая электрической схеме на рисунке 6.1.

Расчеты параметров линий и трансформаторов выполняются по формулам, приведенным в [1], [4], [5].

В расчетно-пояснительной записке к курсовой работе результаты расчетов параметров схем замещения линий и трансформаторов подстанций целесообразно представить в виде таблиц 7.1-7.5.

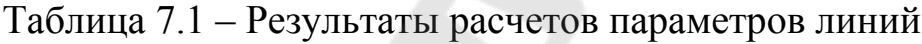

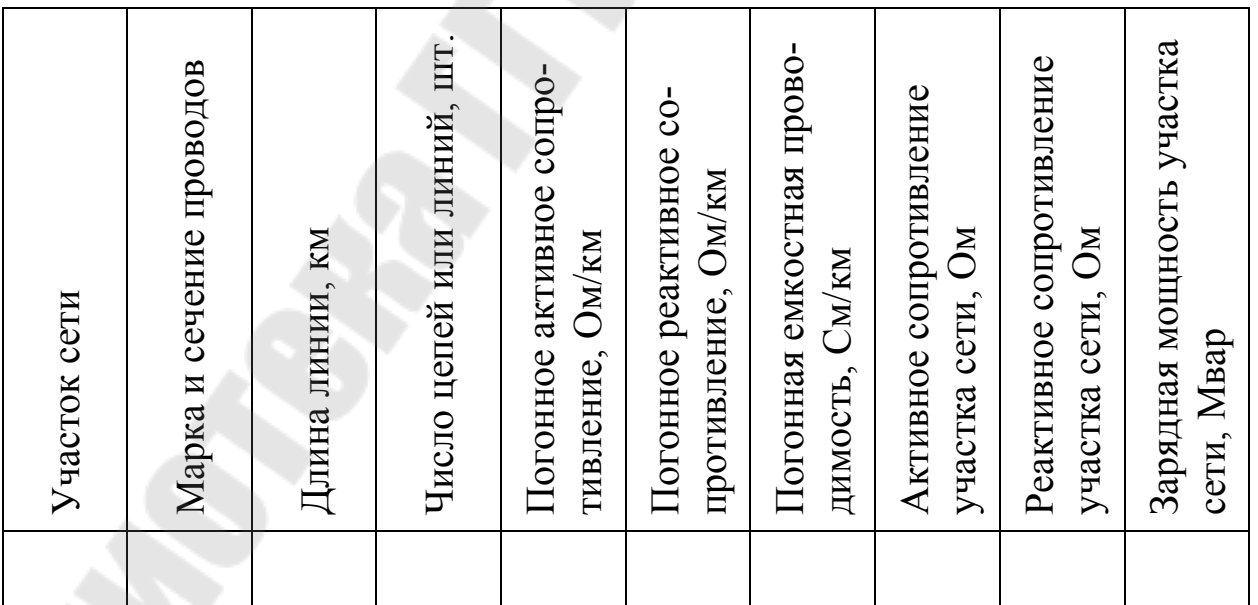

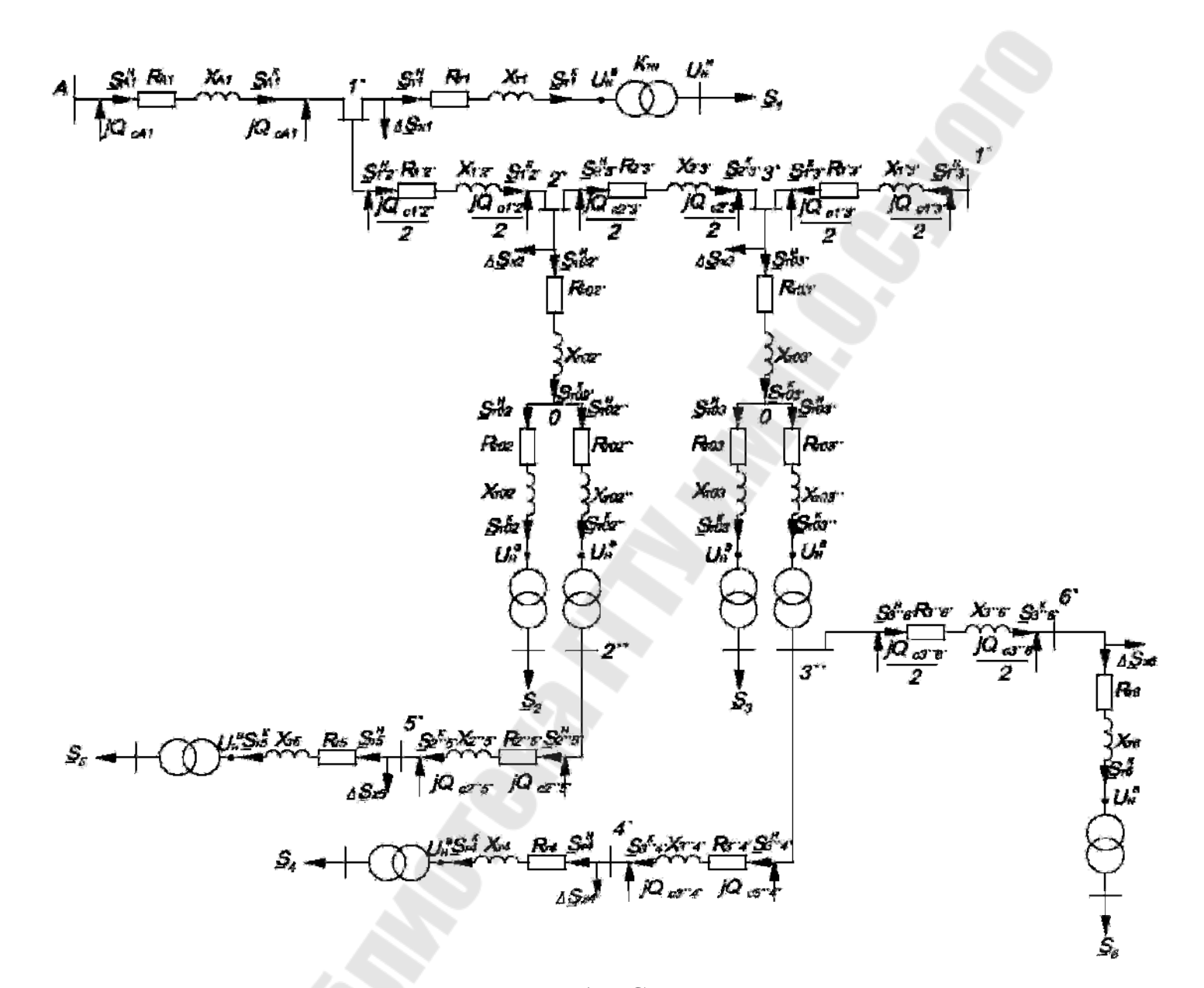

Рисунок 7.1 - Схема замещения сети

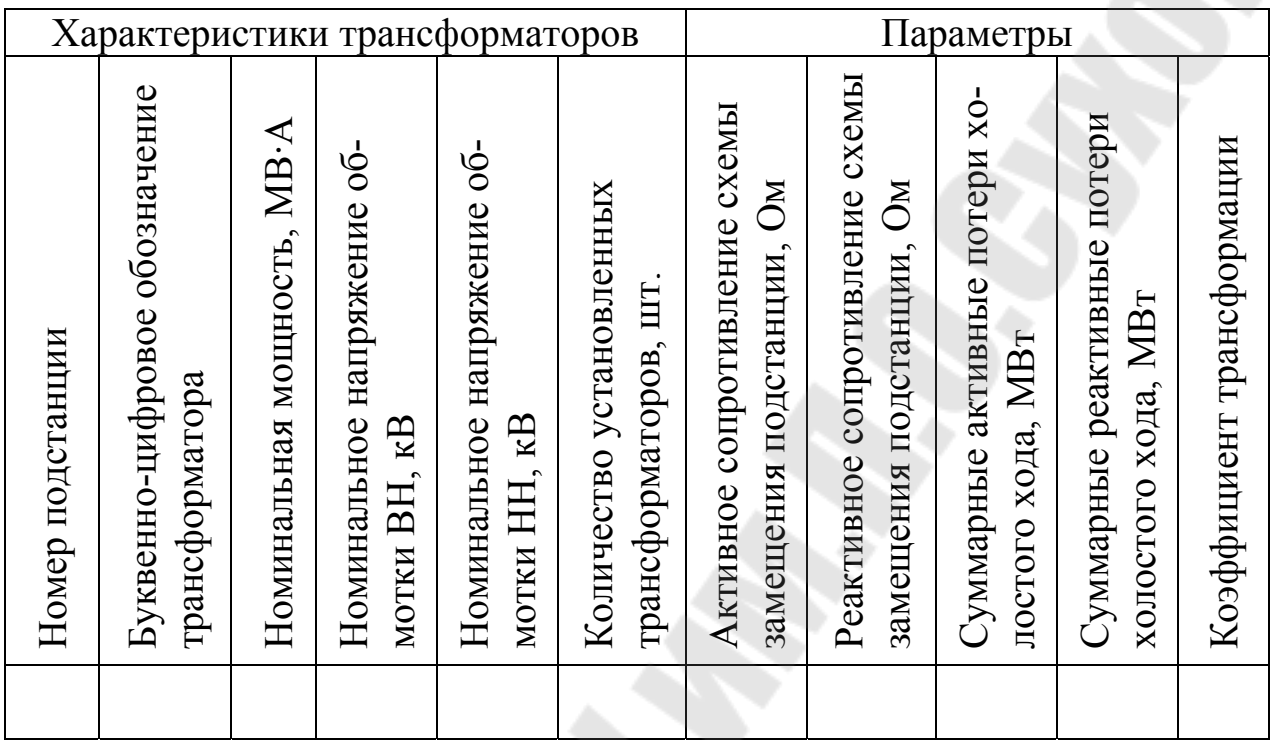

Таблица 7.2 - Результаты расчетов параметров трансформаторов подстанций

2) Выполняются расчеты потокораспределения по участкам (ветвям) сети и напряжений в узлах. Исходными данными являются составленная схема замещения, мощности нагрузок, а также напряжение в балансирующем узле (А). При таком способе задания исходных данных электрические расчеты выполняют методом последовательных приближений (итерационным методом).

Результатом первого приближения являются значения потоков мощности, определенные с учетом потерь мощности в сопротивлениях и проводимостях по номинальному напряжению. Используя найденные таким образом значения потоков мощности, определяют напряжения в узлах электрической сети. Методики расчетов, примеры расчетов приведены в [1], [4], [5].

Электрические расчеты выполняются для режимов наибольших, наименьших нагрузок и для наиболее тяжелого послеаварийного режима с наибольшими нагрузками в узлах. Результаты электрических расчетов для каждого из режимов целесообразно свести в наглядные таб-ЛИЦЫ.

Таблица 7.3 – Результаты расчетов приведенных и расчетных нагрузок в узлах

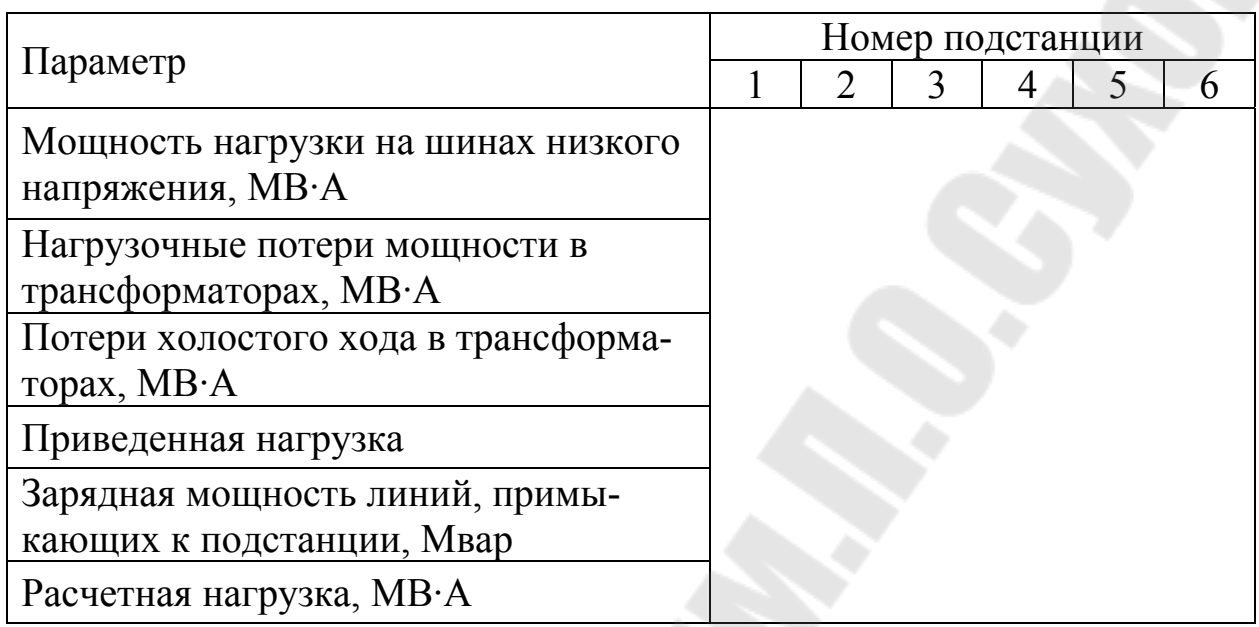

Таблица 7.4 – Результаты расчетов потоков мощности по участкам сети

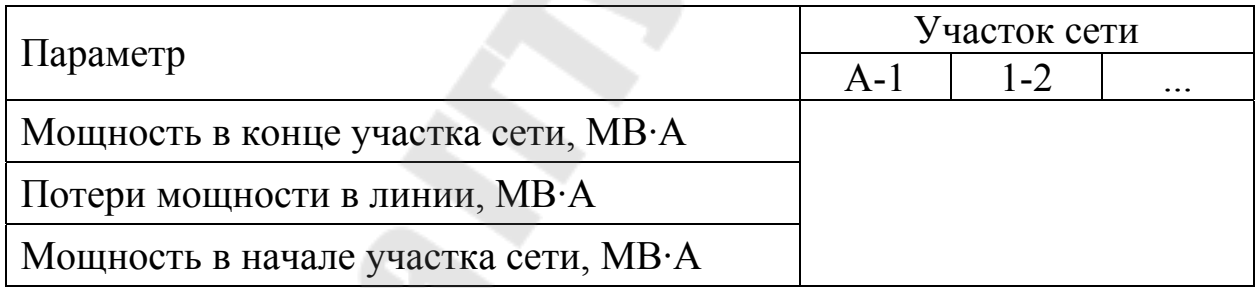

# Таблица 7.5 – Результаты расчетов напряжений в узлах сети

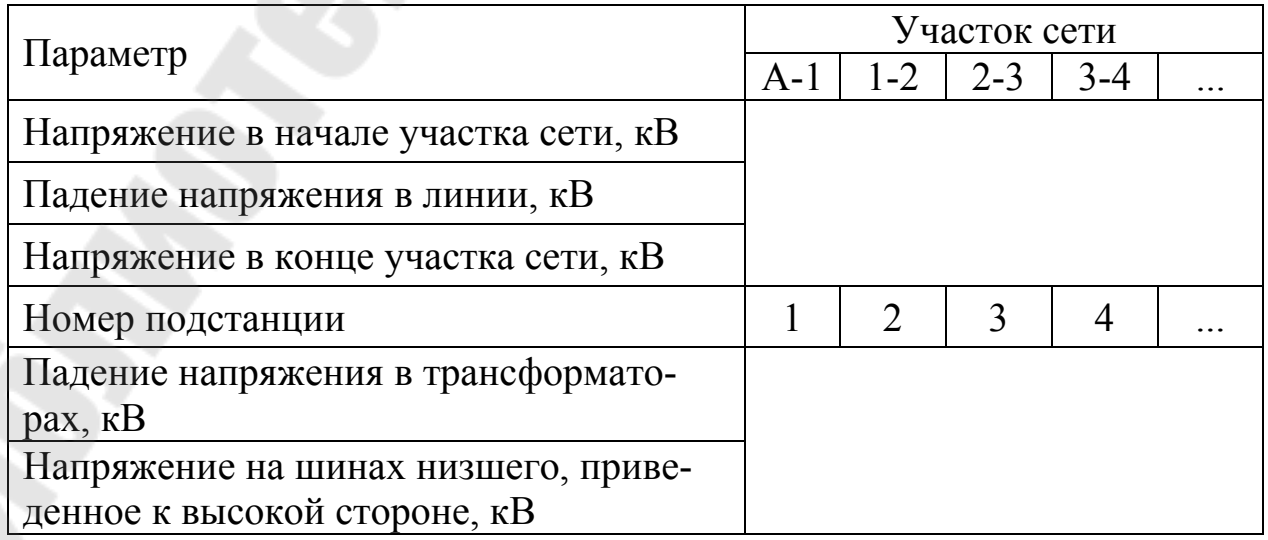

Результаты расчетов потокораспределения и напряжений в узлах для каждого из рассмотренных режимов работы сети наносится на режимную схему. Пример оформления результатов электрических расчетов приведен на рисунках 7.2 и 7.3.

По согласованию с руководителем проекта электрические расчеты могут выполняться не только вручную. Расчеты можно выполнять с использованием компьютерных программ. Методика подготовки исходных данных и проведения расчетов изложена в [6].

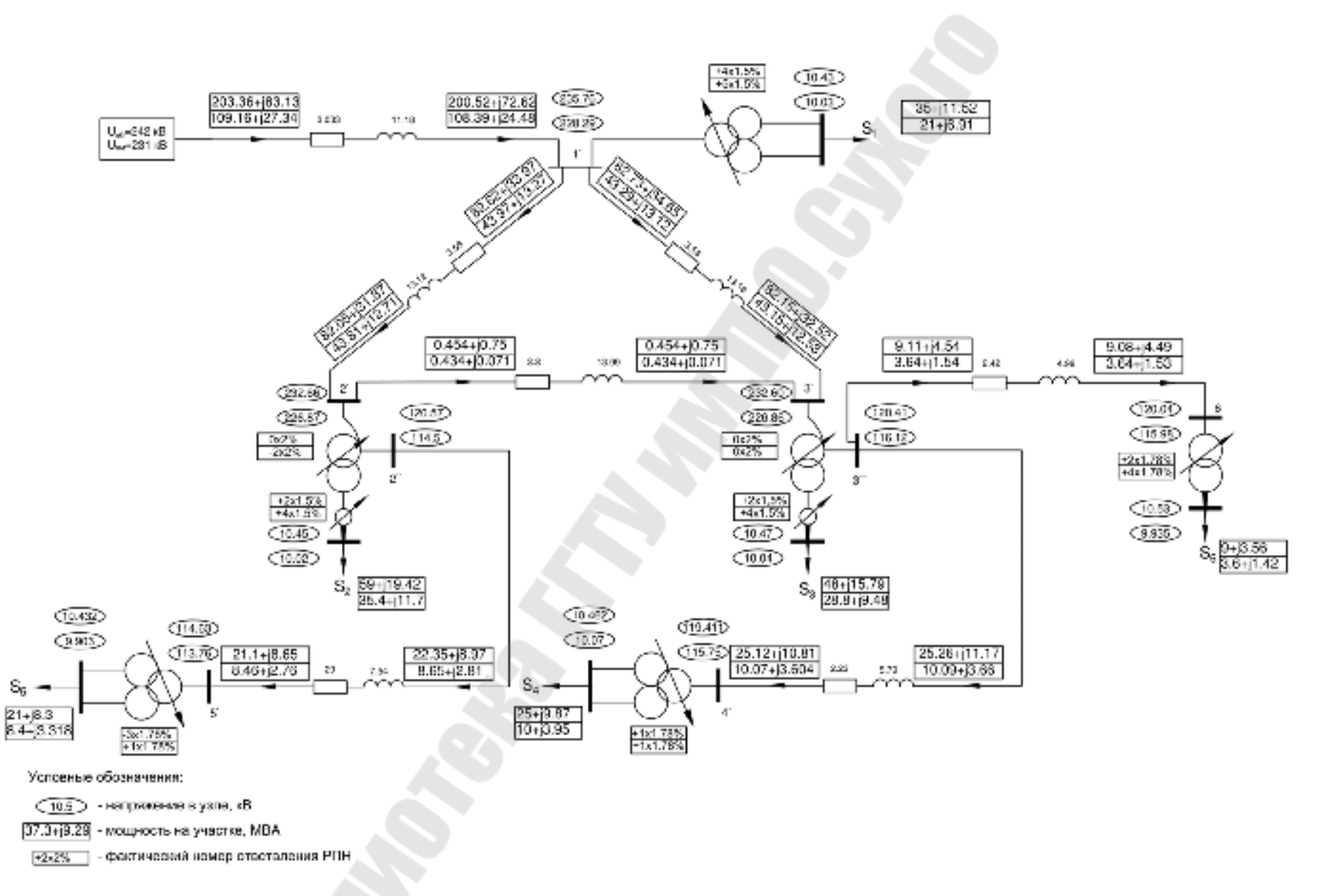

Рисунок 7.2 – Пример оформления результатов электрических расчетов для режимов наибольших и наименьших нагрузок

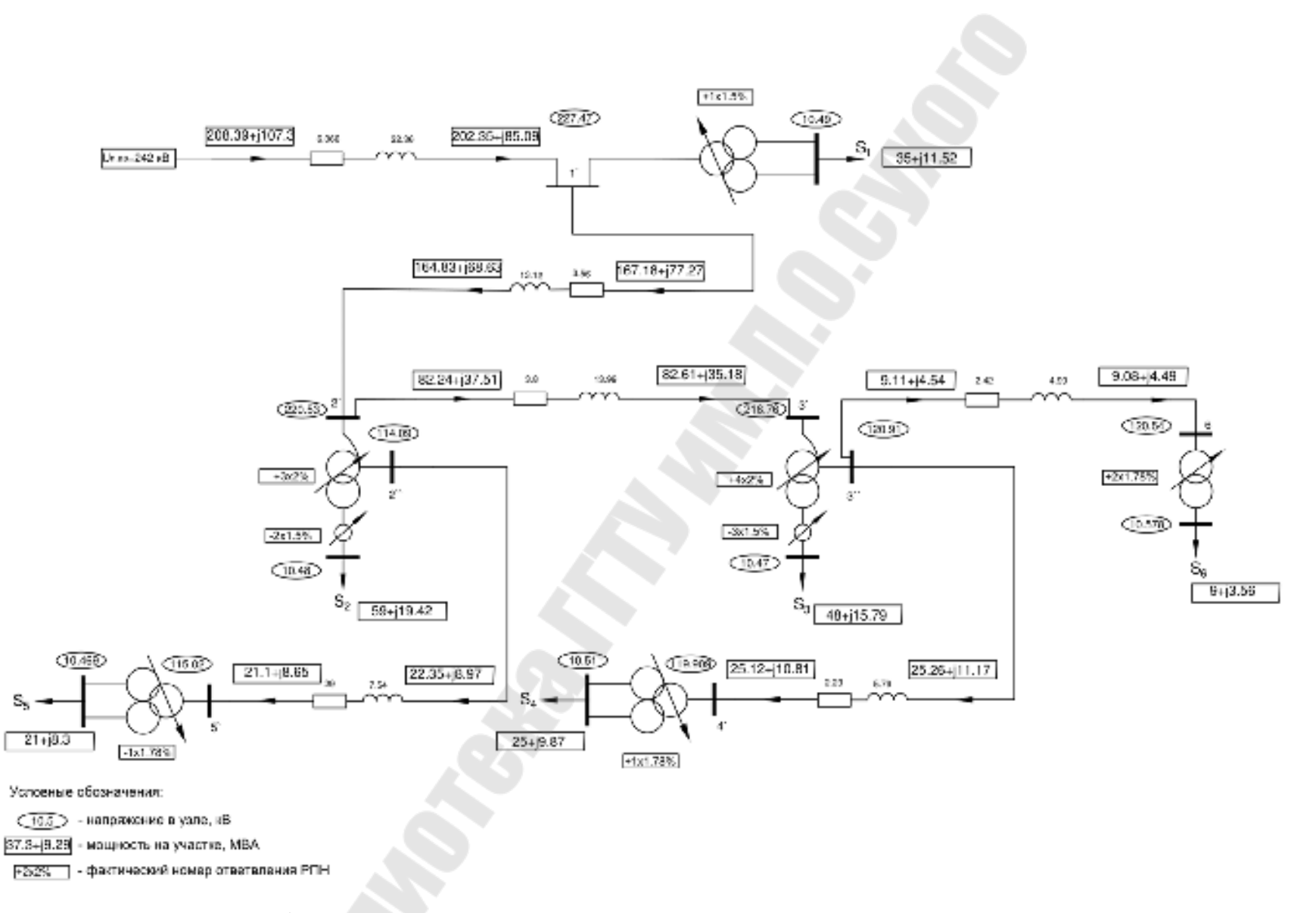

Рисунок 7.3 – Пример оформления результатов электрических расчетов для послеаварийного режима

## **8. ВЫБОР СРЕДСТВ РЕГУЛИРОВАНИЯ НАПРЯЖЕНИЯ**

В спроектированной сети необходимо обеспечить допустимые значения напряжений на вторичных шинах подстанций. В курсовой работе для регулирования напряжения прежде всего могут быть использованы выбранные трансформаторы подстанций с устройством регулирования напряжения под нагрузкой (РПН). Желаемые напряжения в расчетных режимах рекомендуется принимать следующие:

- в режиме наибольших нагрузок  $U_{\text{see}} = 1.05 \cdot U_{\text{H}}$ ;

- в режиме наименьших нагрузок  $U_{\text{max}} \geq 1.0 \cdot U_{\text{H}}$ ;

- в послеаварийном режиме работы напряжение на вторичных шинах подстанций поддерживают как в режиме наибольших нагрузок. Методика расчетов по выбору регулировочных ответвлений, примеры выбора регулировочных ответвлений для разных типов трансформаторов приведены в [1], [4].

Все результаты расчетов по выбору регулировочных ответвлений целесообразно представить в виде таблицы 8.1.

Таблица 8.1 – Результаты расчетов по выбору регулировочных ответвлений

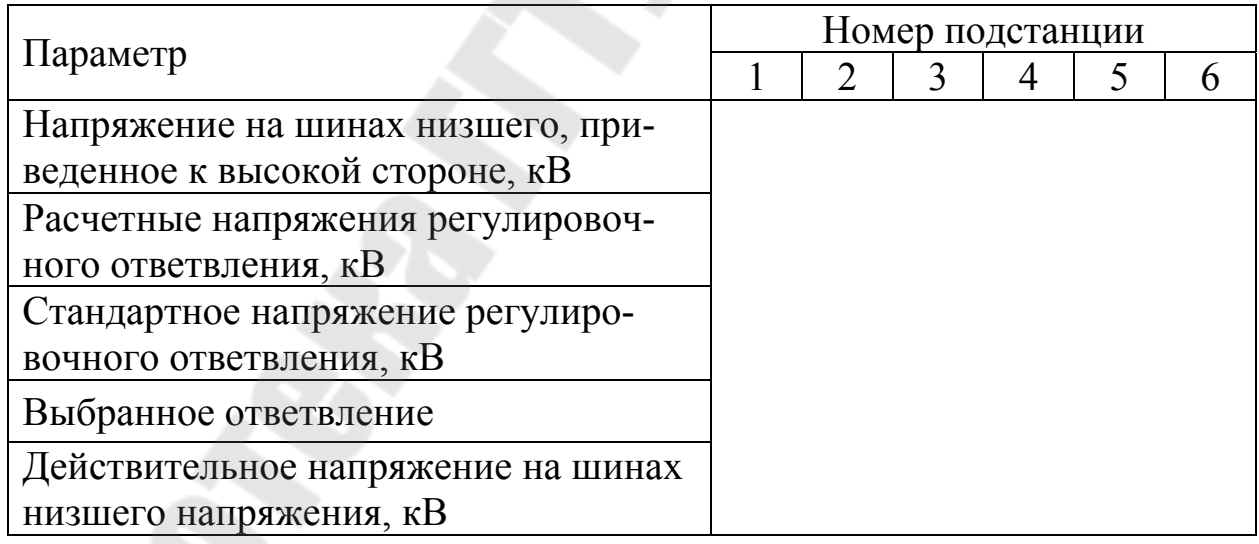

### **9. РАСЧЕТ ТЕХНИКО-ЭКОНОМИЧЕСКИХ ПОКАЗАТЕЛЕЙ СЕТИ**

После выполнения режимных расчетов сети должны быть определены её технико-экономические показатели. Подсчитываются капиталовложения, необходимые для сооружения линий электропередачи и подстанций. Затем находятся потери электрической энергии в сети за год, годовые эксплуатационные расходы, себестоимость передачи электроэнергии, приведенные затраты. Методика расчетов техникоэкономических показателей сети изложена в [1], [7].

Результаты технико-экономических расчетов сводятся в таблицы 9.1-9.3.

Таблица 9.1 – Результаты расчетов капитальных вложений и годовых эксплуатационных расходов линий

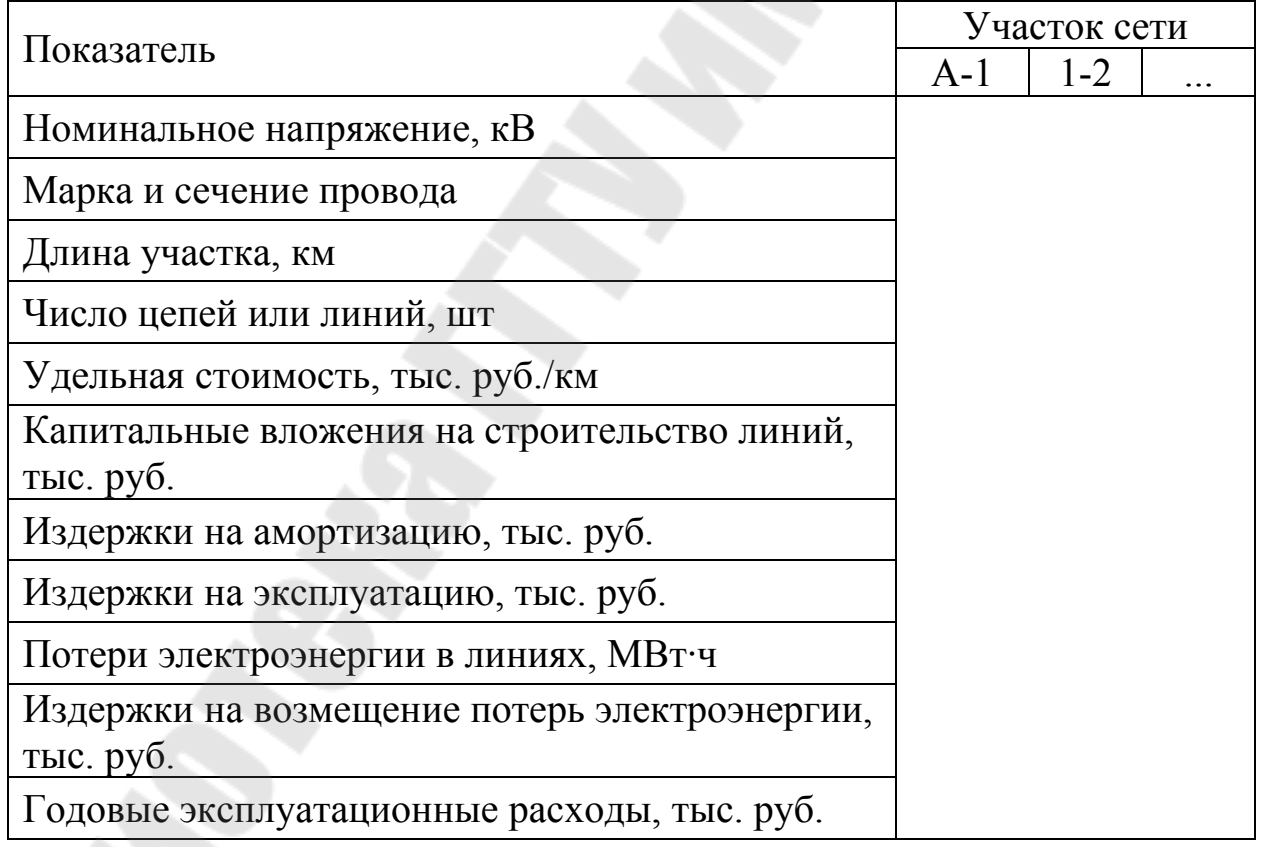

Таблица 9.2 – Результаты расчетов капитальных вложений и годовых эксплуатационных расходов подстанций

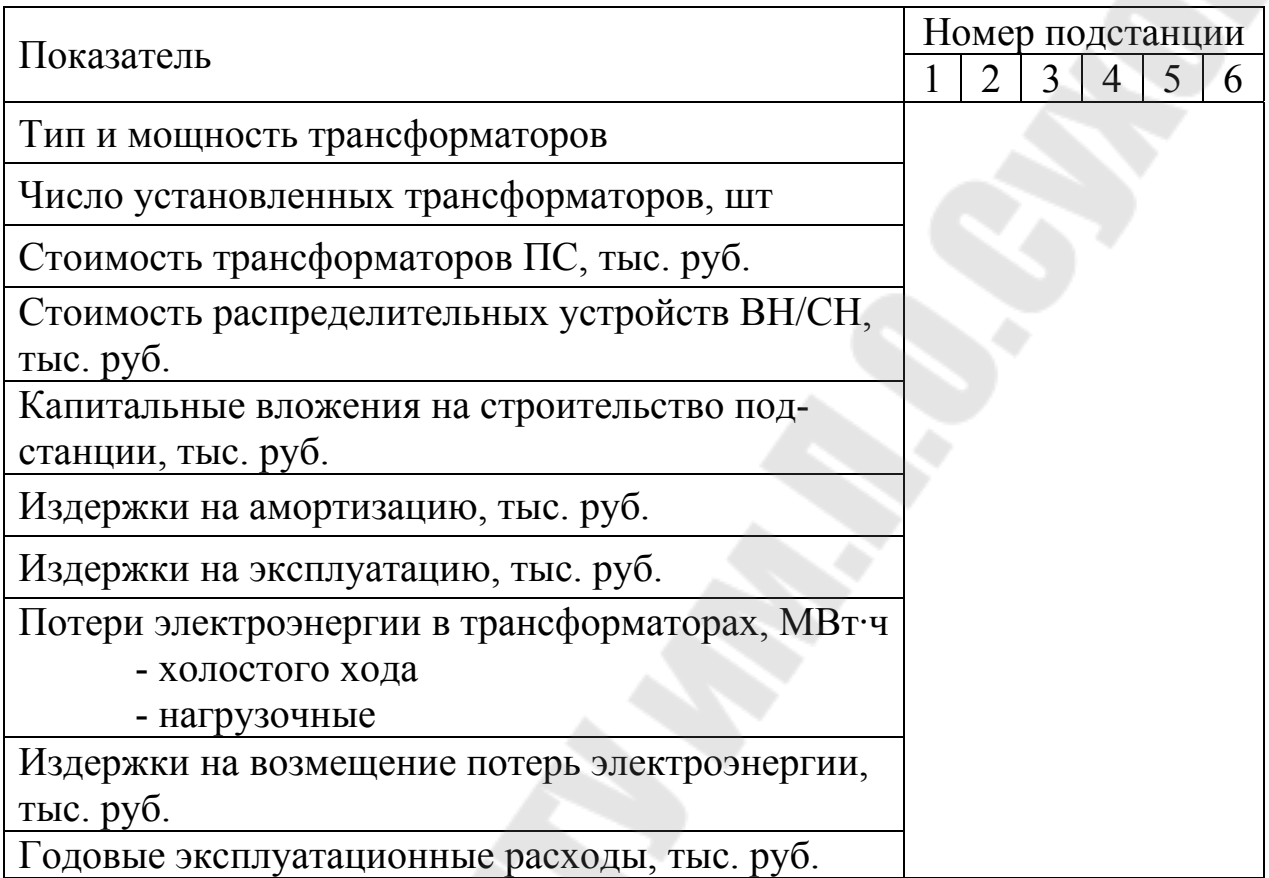

## Таблица 9.3 – Технико-экономические показатели сети

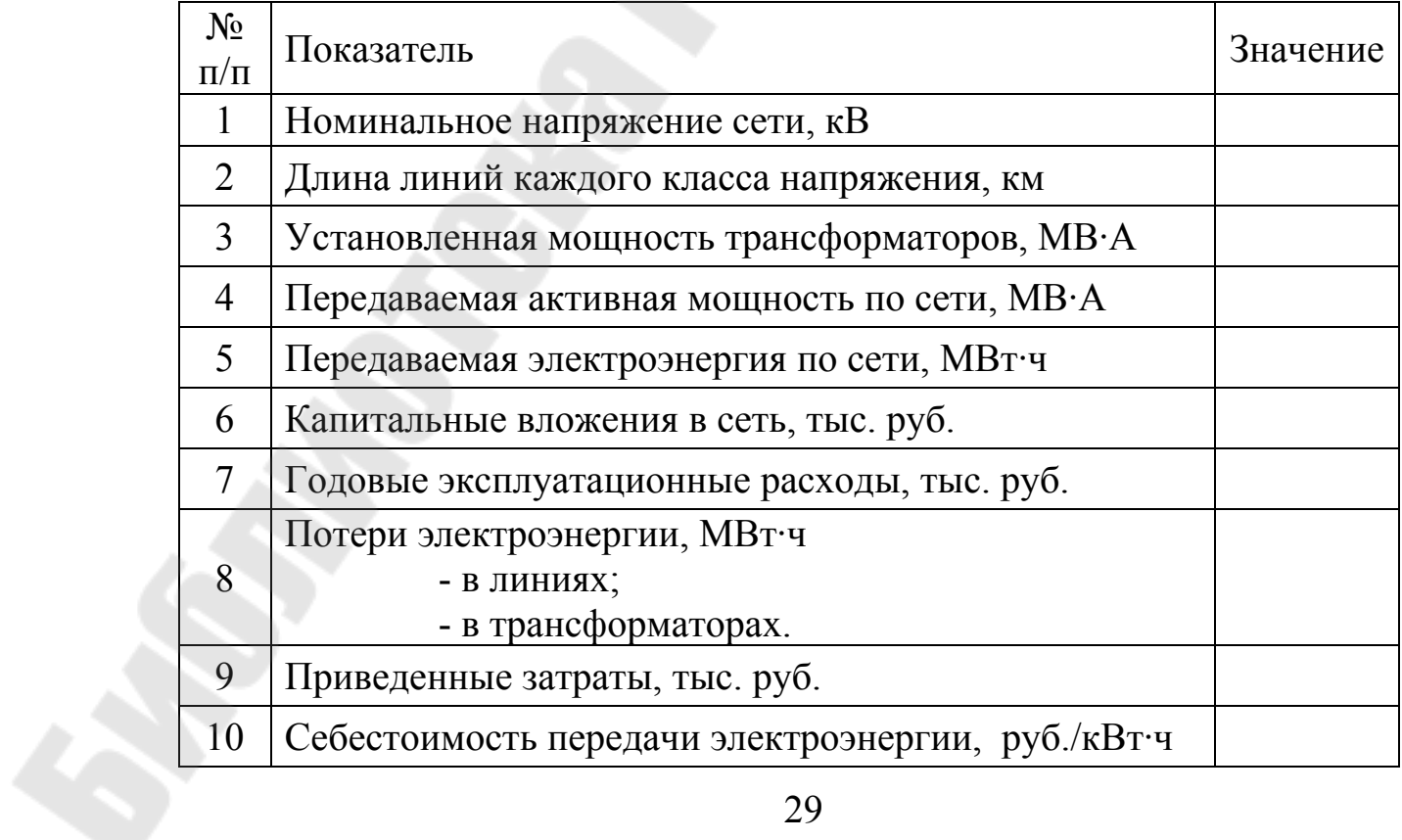

#### **ЛИТЕРАТУРА**

1. Герасименко, А.А. Передача и распределение электрической энергии / А.А. Герасименко, В.Т. – Ростов-на-Дону: Феникс, 2006.

2. Поспелов, Г.Е. Электрические системы и сети. Проектирование / Г.Е. Поспелов, В.Т. Федин. – Минск: Вышэйшая школа, 1988.

3. Лычев, П.В. Электрические системы и сети. Решение практических задач / П.В. Лычев, В.Т. Федин. – Минск: Дизайн ПРО, 1997.

4. Справочник по проектированию электрических сетей / Под ред. Д.Л. Файбисовича. – 2-е изд., перераб. и доп. – М.:НЦ ЭНАС, 2006.

5. Головач, О.М. Передача и распределение электроэнергии. Практикум для студентов специальности 1-43 01 03 "Электроснабжение" / О.М. Головач. – Гомель, ГГТУ им. П.О. Сухого, 2009.

6. Головач, О.М. Компьютерные расчеты установившихся режимов электрических сетей. Лабораторный практикум для студентов специальности 1-43 01 03 "Электроснабжение" / О.М. Головач, Ю.Д. Головач. – Гомель, ГГТУ им. П.О. Сухого, 2010.

7. Головач, О.М. Технико-экономические расчеты при проектировании электрических сетей. Методические указания для студентов специальности 1-43 01 03 "Электроснабжение" / О.М. Головач, О.А. Полозова. – Гомель, ГГТУ им. П.О. Сухого, 2010.

8. Правила устройства электроустановок. – Мн.: УП «ДИЭКОС», 2003.

9. Лычев, П. В. Электроэнергетические системы : практикум по одноим. дисциплине для студентов специальности 1-43 01 02 «Электроэнергетические системы и сети» днев. формы обучения/ П.В. Лычев, К.М. Медведев. – Гомель : ГГТУ им. П.О. Сухого, 2012. – 46 с.

10. Трансформаторы силовые масляные общего назначения. Допустимые нагрузки. ГОСТ 14209-97.

11. Правила технической эксплуатации электрических станций и сетей. – Минск : Дизайн ПРО, 2010.

# **ПЕРЕДАЧА И РАСПРЕДЕЛЕНИЕ ЭЛЕКТРОЭНЕРГИИ**

# **Учебно-методическое пособие по курсовой работе для студентов специальности 1-43 01 03 «Электроснабжение (по отраслям)» дневной и заочной форм обучения**

Составители: **Головач** Ольга Михайловна **Лычев** Петр Васильевич **Медведев** Константин Михайлович

Подписано к размещению в электронную библиотеку ГГТУ им. П. О. Сухого в качестве электронного учебно-методического документа 02.02.17.

> Рег. № 81Е. http://www.gstu.by